## MARK O. HATFIELD, OREGON, CHAIRMAN

TED STEVENS, ALASKA LOWELL P. WEICKER, JR., CONNECTICUT JAMES A. MCCLURE, IDAHO PAUL LAXALT, NEVADA **JAKE GARN, UTAH** THAD COCHRAN, MISSISSIPPI MARK ANDREWS, NORTH DAKOTA JAMES ABDNOR, SOUTH DAKOTA ROBERT W. KASTEN, JR., WISCONSIN ALFONSE M. D'AMATO, NEW YORK MACK MATTINGLY, GEORGIA WARREN RUDMAN, NEW HAMPSHIRE ARLEN SPECTER, PENNSYLVANIA PETE V. DOMENICI, NEW MEXICO

JOHN C. STENNIS, MISSISSIPPI ROBERT C. BYRD, WEST VIRGINIA WILLIAM PROXMIRE, WISCONSIN DANIEL K. INOUYE, HAWAII ERNEST F. HOLLINGS, SOUTH CAROLINA LAWTON CHILES, FLORIDA J. BENNETT JOHNSTON, LOUISIANA QUENTIN N. BURDICK, NORTH DAKOTA PATRICK J. LEAHY, VERMONT **JIM SASSER, TENNESSEE** DENNIS DECONCINI, ARIZONA DALE BUMPERS, ARKANSAS FRANK R. LAUTENBERG, NEW JERSEY TOM HARKIN, IOWA

 $\sum$ 

J. KEITH KENNEDY, STAFF DIRECTOR FRANCIS J. SULLIVAN, MINORITY STAFF DIRECTOR

## Hnited States Senate

**COMMITTEE ON APPROPRIATIONS** WASHINGTON, DC 20510

June 28, 1985

Gordon W. Epperly P.O. Box 326 99802 Juneau, Alaska

Dear Gordon:

Thanks for writing and providing my office with a copy of your document on the ratification of the fourteenth and sixteenth amendments.

I have contacted the Subcommittee on the Constitution, and at their suggestion I have forwarded your document for their review. The Committee has suggested that if you have additional concerns they should be directed to:

> Senator Hatch, Chairman Subcommittee on the Constitution  $SD-212$ Washington, D.C. 20510

President Reagan released his tax reform proposal on May 28th, 1985. Enclosed for your review is a summary of that proposal. Hope this information proves useful to you--appreciate being kept advised of your concerns.

With best wishes,

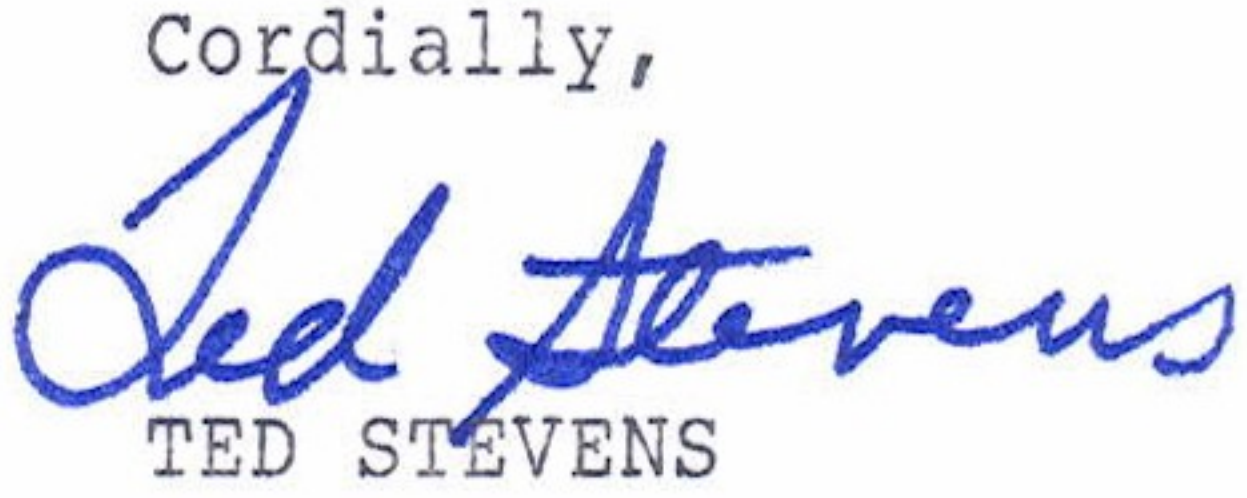

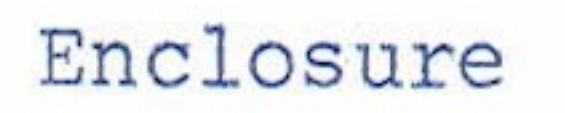